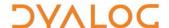

## **Binding Strengths**

For two entities X and Y that are adjacent in an expression (that is, XY), the binding strength between them and the result of the bind is shown in this table:

|   |     | Υ |     |   |     |   |     |   |     |   |     |   |     |   |     |  |
|---|-----|---|-----|---|-----|---|-----|---|-----|---|-----|---|-----|---|-----|--|
|   |     |   | Α   |   | F   |   | Н   |   | МОР |   | ООР |   | DOT |   | IDX |  |
| X | Α   | 6 | Α   | 3 | AF  | 3 | AF  | 4 | F   |   |     | 7 | REF | 4 | Α   |  |
|   | F   | 2 | Α   | 1 | F   | 4 | F   | 4 | F   |   |     |   |     | 4 | F   |  |
|   | Н   |   |     | 1 | F   | 4 | F   | 4 | F   |   |     |   |     | 4 | Н   |  |
|   | AF  | 2 | Α   | 1 | F   |   |     |   |     |   |     |   |     |   |     |  |
|   | МОР |   |     |   |     | 4 | ERR |   |     |   |     |   |     |   |     |  |
|   | DOP | 5 | MOP | 5 | MOP | 5 | MOP |   |     |   |     |   |     |   |     |  |
|   | JOT | 5 | МОР | 5 | МОР | 5 | MOP | 4 | F   |   |     |   |     |   |     |  |
|   | DOT | 6 | ERR | 5 | МОР | 5 | MOP |   |     | 6 | ERR |   |     |   |     |  |
|   | REF | 7 | Α   | 7 | F   | 7 | Н   | 7 | MOP | 7 | DOP |   |     |   |     |  |
|   | IDX | 3 | ERR | 3 | ERR | 3 | ERR |   |     |   |     |   |     |   |     |  |

## where:

A : \*Array, for example, 0 1 2 'hello'  $\alpha \omega$ 

F : \*Function (primitive/defined/derived/system), for example, + - +  $\cdot$  × my fn  $\Box$ CR  $\{\alpha \ \omega\}$ 

H : \*Hybrid function/operator, that is, / / \ \

JOT : Jot, that is, compose/null operand •

**DOT** : Dot, that is, reference/product .

**IDX** : square-bracketed expression, for example,  $[\alpha + \iota \omega]$ 

ERR : Error

\* indicates a "first-class" entity, which can be parenthesised or named

## In this table:

- the higher the number, the stronger the binding
- an empty field indicates no binding for this combination; an error.

For example, in the expression a b.c[d], where a, b, c and d are arrays, the binding proceeds:

```
a b . c [d]
6 7 6 4 A binding strengths between entities
```

- → a (b.) c [d]
- → a (b.c) [d]
  6 4
- → (a(b.c))[d]